федеральное государственное бюджетное образовательное учреждение высшего образования «Санкт-Петербургский государственный химико-фармацевтический университет» Министерства здравоохранения Российской Федерации

Факультет промышленной технологии лекарств

Кафедра технической механики и инженерной графики

Подписано цифровой подписью: ФГБОУ ВО СПХФУ МИНЗДРАВА РОССИИ DN: 1.2.643.100.4=120A37383133303435383735, email=yulia.ilynova@pharminnotech.com, 1.2.643.3.131.1.1=120C323334373034313835353638, 1.2.643.100.3=120B3131373433353935393730, 1.2.643.100.1=120D31303337383238303239303037, title=Проректор по учебной работе, o=ФГБОУ ВО СПХФУ МИНЗДРАВА РОССИИ, street=УЛ ПРОФЕССОРА ПОПОВА, ДОМ 14, ЛИТ А, I=Санкт-Петербург, st=78 г. Санкт-Петербург, c=RU, givenName=Юлия Геннадьевна, sn=Ильинова, cn=ФГБОУ ВО СПХФУ МИНЗДРАВА РОССИИ Дата: 2023.07.24 16:56:12 +03'00'

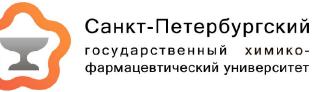

РАБОЧАЯ ПРОГРАММА ДИСЦИПЛИНЫ (МОДУЛЯ)

# *Б1.В.04 ОСНОВЫ АВТОМАТИЗИРОВАННОГО ПРОЕКТИРОВАНИЯ ЭЛЕМЕНТОВ ТЕХНОЛОГИЧЕСКОГО ОБОРУДОВАНИЯ*

Направление подготовки: 18.03.01 Химическая технология

Профиль подготовки: Производство фармацевтических препаратов

Формы обучения: очная

Квалификация (степень) выпускника: Бакалавр

Год набора: 2023

Срок получения образования: 4 года

Объем: в зачетных единицах: 3 з.е. в академических часах: 108 ак.ч.

# *Разработчики:*

Доцент кафедры технической механики и инженерной графики, кандидат технических наук Рудов С. Е.

Рабочая программа дисциплины (модуля) составлена в соответствии с требованиями ФГОС ВО по направлению подготовки 18.03.01 Химическая технология, утвержденного приказом Минобрнауки России от 07.08.2020 № 922, с учетом трудовых функций профессиональных стандартов: "Специалист по промышленной фармации в области исследований лекарственных средств", утвержден приказом Минтруда России от 22.05.2017 № 432н; "Специалист по промышленной фармации в области контроля качества лекарственных средств", утвержден приказом Минтруда России от 22.05.2017 № 431н; "Специалист по промышленной фармации в области производства лекарственных средств", утвержден приказом Минтруда России от 22.05.2017 № 430н; "Специалист по валидации (квалификации) фармацевтического производства", утвержден приказом Минтруда России от 22.05.2017 № 434н; "Специалист по промышленной фармации в области обеспечения качества лекарственных средств", утвержден приказом Минтруда России от 22.05.2017 № 429н.

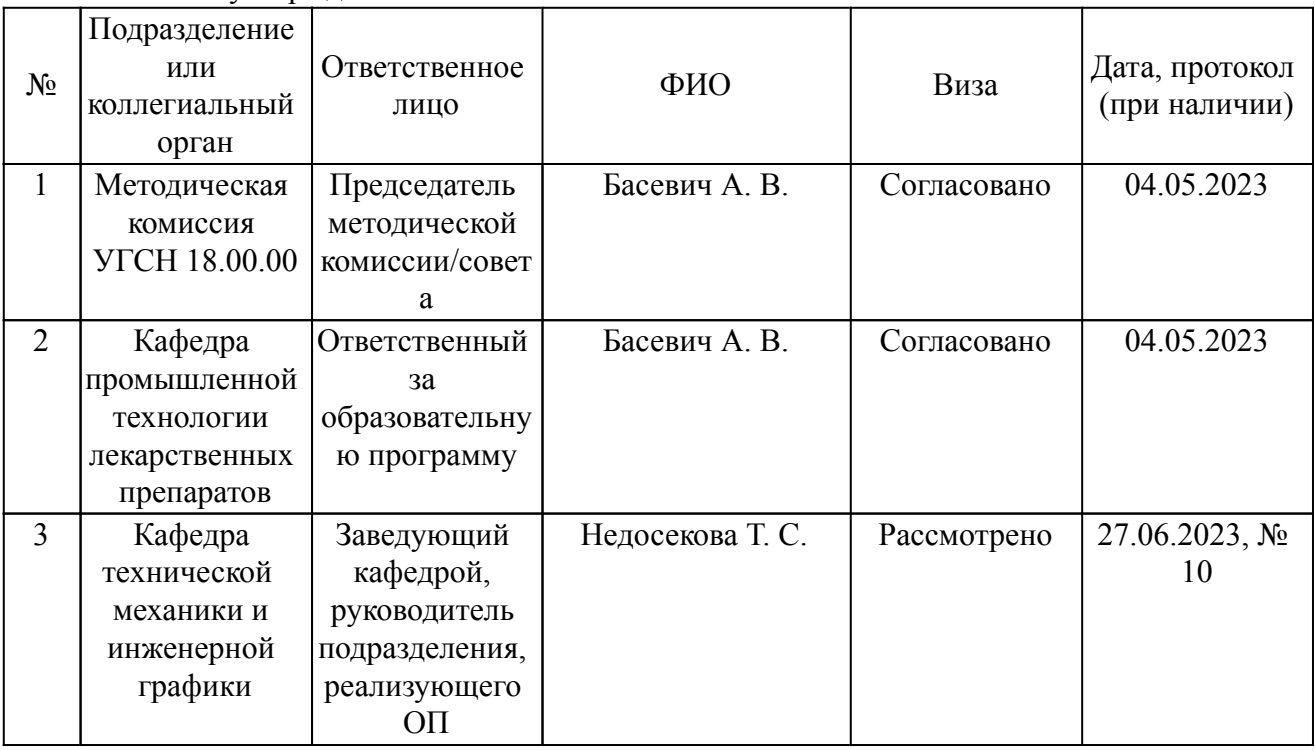

Согласование и утверждение

#### Согласование и утверждение образовательной программы

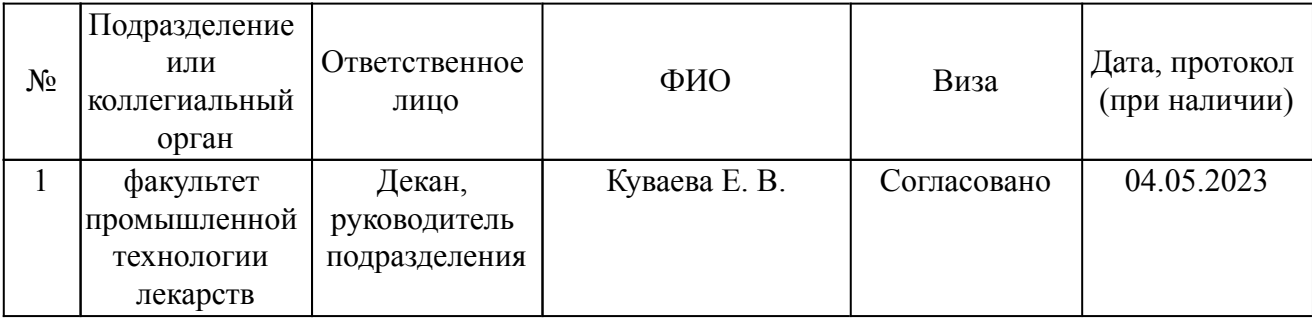

### *1. Планируемые результаты обучения по дисциплине (модулю), соотнесенные с планируемыми результатами освоения образовательной программы*

*Компетенции, индикаторы и результаты обучения*

УК-1 Способен осуществлять поиск, критический анализ и синтез информации, применять системный подход для решения поставленных задач

УК-1.1 Анализирует задачу, выделяя ее базовые составляющие

 *Знать:*

УК-1.1/Зн3 Знать требования к разработке чертежей при автоматизированном проектировании

 *Уметь:*

УК-1.1/Ум2 Уметь применять требования при разработке чертежей в рамках автоматизированного проектирования

 *Владеть:*

УК-1.1/Нв1 Владеть методиками обработки данных на различных статистических программных пакетах

ПК-5 Способен разрабатывать технологическую документацию при промышленном производстве лекарственных средств

ПК-5.1 Разрабатывает промышленный регламент и документацию по работе с технологическим оборудованием, в том числе чертежи на оборудование, его элементы

 *Знать:*

ПК-5.1/Зн11 Знать способы и приёмы изображения деталей для проектирования технологических процессов в автоматизированных системах.

 *Уметь:*

ПК-5.1/Ум12 Уметь оформлять конструкторскую документацию при проектировании технологических процессов с использованием элементов автоматизированных систем.

# *2. Место дисциплины в структуре ОП*

Дисциплина (модуль) Б1.В.04 «Основы автоматизированного проектирования элементов технологического оборудования» относится к формируемой участниками образовательных отношений части образовательной программы и изучается в семестре(ах): 2.

Предшествующие дисциплины (практики) по связям компетенций:

Б1.В.03 Инженерная графика;

Б1.О.04 Информатика;

Б1.О.02 Математика;

Последующие дисциплины (практики) по связям компетенций:

Б1.О.11 Аналитическая химия;

Б1.В.ДВ.07.03 Биотрансформация лекарственных веществ;

Б1.В.ДВ.07.02 Введение в фармакологию;

Б1.В.ДВ.03.02 Идентификация органических соединений;

Б1.О.24 Массообменные процессы и аппараты химической технологии;

Б1.О.08 Методы математического анализа;

Б1.О.33 Метрологическое обеспечение фармацевтических производств;

Б1.В.10 Оборудование и основы проектирования производств фармацевтических препаратов;

Б1.В.ДВ.03.01 Оптические методы в физической химии;

Б1.О.34 Организация производства по GMP;

Б1.В.ДВ.04.02 Основы расчета теплообменного оборудования;

Б1.О.10 Основы теории вероятности и математической статистики;

Б1.О.21 Основы экономики и управления фармацевтическим производством;

Б3.01(Д) Подготовка к защите и защита выпускной квалификационной работы;

Б1.В.ДВ.04.01 Практические решения в химической инженерии;

Б1.В.08 Прикладная механика;

Б2.В.01(П) производственная практика (научно-исследовательская работа);

Б1.О.19 Процессы и аппараты химической технологии;

Б1.О.31 Системы управления химико-технологическими процессами;

Б1.О.16 Статистические методы обработки данных с использованием программного обеспечения;

Б2.О.01(У) учебная практика (технологическая (проектно-технологическая) практика);

Б1.О.14 Физическая химия;

Б1.В.ДВ.02.01 Физические основы дизайна молекул;

Б1.О.15 Философия;

Б1.В.ДВ.02.02 Цифровые устройства измерения, контроля и управления;

В процессе изучения дисциплины студент готовится к видам профессиональной деятельности и решению профессиональных задач, предусмотренных ФГОС ВО и образовательной программой.

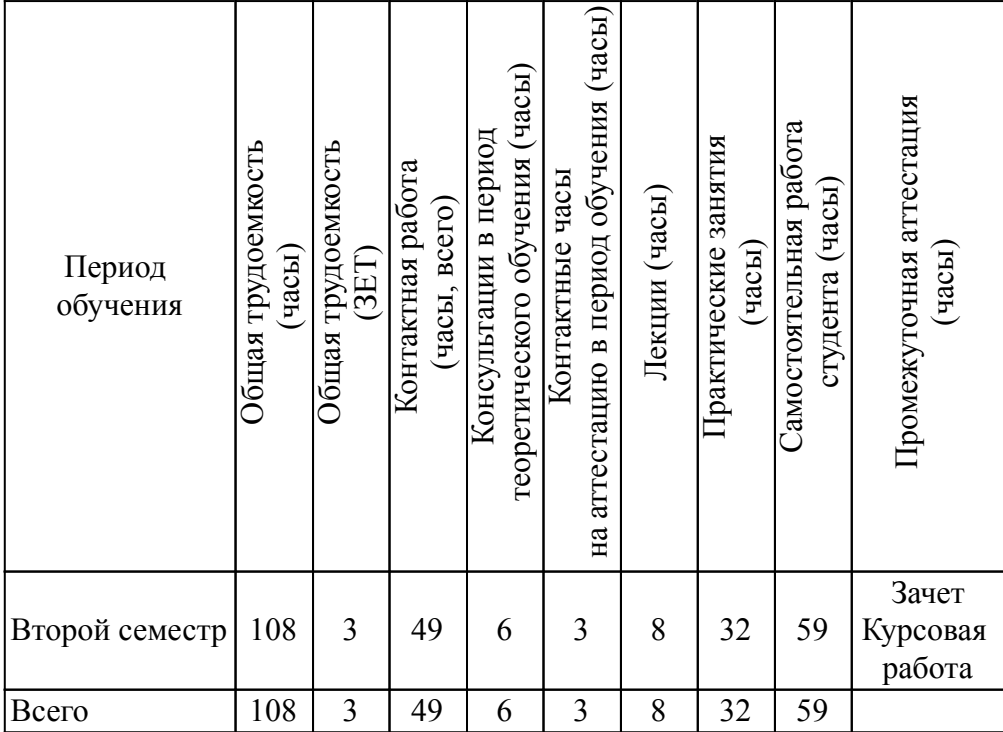

# *3. Объем дисциплины и виды учебной работы*

#### *4. Содержание дисциплины*

#### *4.1. Разделы, темы дисциплины и виды занятий*

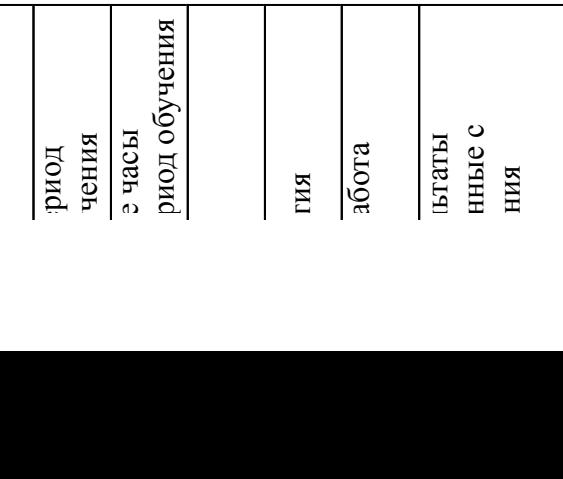

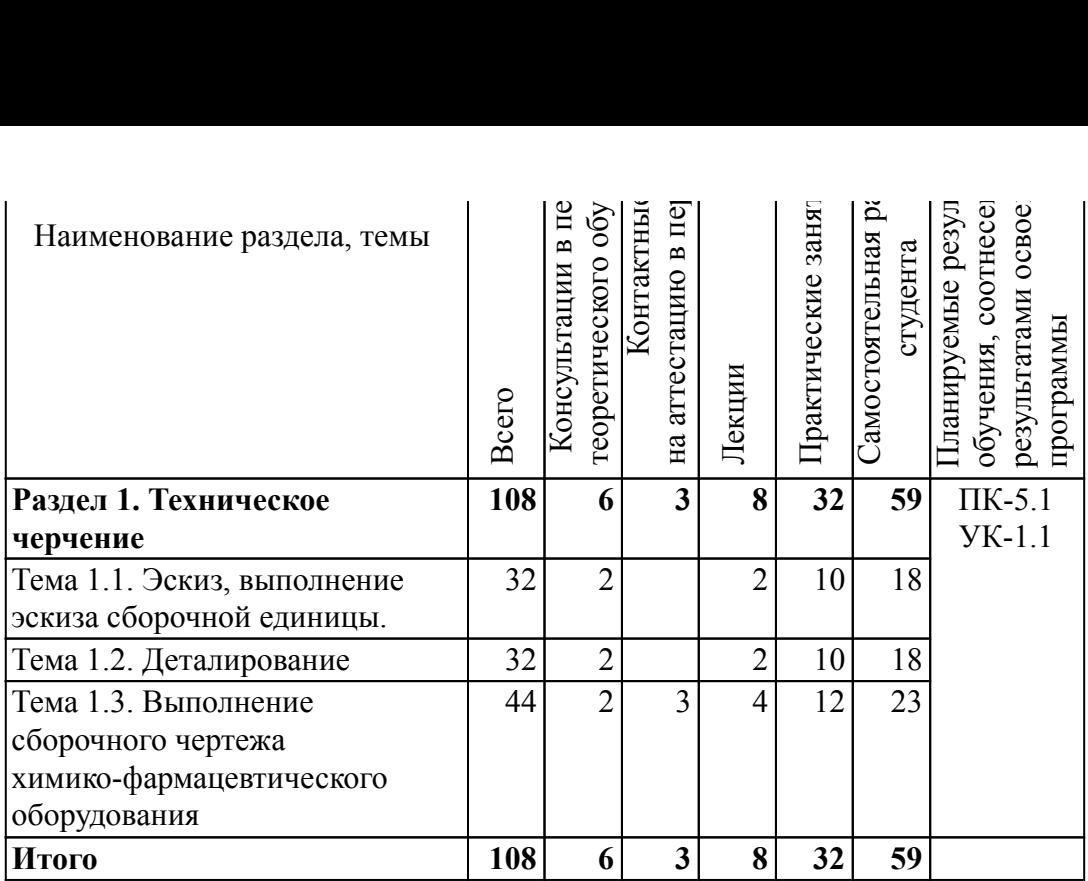

#### *4.2. Содержание разделов, тем дисциплин и формы текущего контроля*

### *Раздел 1. Техническое черчение*

*Тема 1.1. Эскиз, выполнение эскиза сборочной единицы.*

Изображения. Виды, разрезы, сечения. Выполнение эскизов деталей сборочной единицы в ортогональных и аксонометрических проекциях.

Текущий контроль

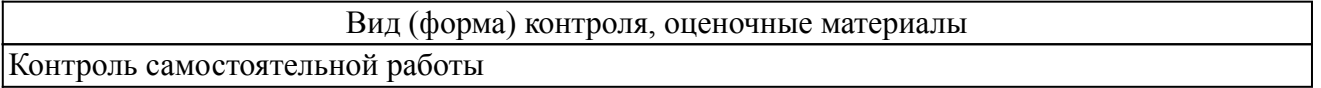

*Тема 1.2. Деталирование*

Раздел направлен на изучение методов выполнения изображения деталей, видов, разрезов, сечений согласно ГОСТ 2.305-68, выполнение соединения деталей в сборочные единицы. Изучаются типы резьб, изображение и обозначение резьбы на чертежах. Выполнение эскизов и чертежей деталей сборочной единицы. Изучаются правила оформления конструкторской документации по соответствующим стандартам.

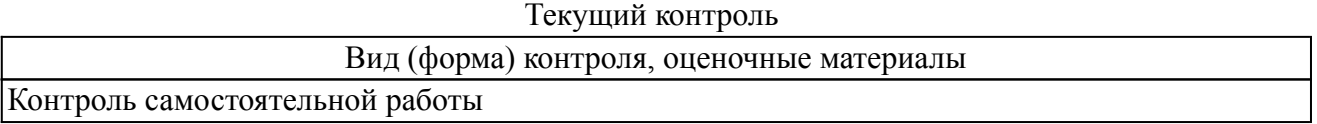

*Тема 1.3. Выполнение сборочного чертежа химико-фармацевтического оборудования*

Выполнение чертежа общего вида аппарата ГОСТ 2.109-73. Фланцы и прокладки. Фланцевые соединения . сварные соединения. ГОСТ 2.312-72. Спецификация.

Текущий контроль

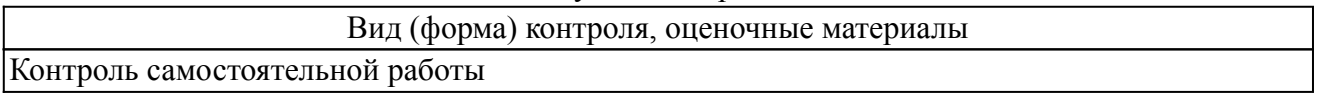

### *4.3. Содержание занятий семинарского типа.*

# *Очная форма обучения. Консультации в период теоретического обучения (6 ч.) Раздел 1. Техническое черчение (6 ч.)*

Тема 1.1. Эскиз, выполнение эскиза сборочной единицы. (2 ч.)

Консультация по порядку выполнения самостоятельной работы в форме индивидуального задания.

Тема 1.2. Деталирование (2 ч.)

Консультация по порядку выполнения самостоятельной работы в форме индивидуального задания.

Тема 1.3. Выполнение сборочного чертежа химико-фармацевтического оборудования (2 ч.)

Консультация по порядку выполнения самостоятельной работы в форме индивидуального задания.

### *4.4. Содержание занятий семинарского типа.*

# *Очная форма обучения. Контактные часы на аттестацию в период обучения (3 ч.) Раздел 1. Техническое черчение (3 ч.)*

Тема 1.1. Эскиз, выполнение эскиза сборочной единицы.

Тема 1.2. Деталирование

Тема 1.3. Выполнение сборочного чертежа химико-фармацевтического оборудования (3

# *4.5. Содержание занятий лекционного типа.*

# *Очная форма обучения. Лекции (8 ч.) Раздел 1. Техническое черчение (8 ч.)*

Тема 1.1. Эскиз, выполнение эскиза сборочной единицы. (2 ч.)

1. Эскиз, выполнение эскиза сборочной единицы.

Тема 1.2. Деталирование (2 ч.)

1. Деталирование.

Тема 1.3. Выполнение сборочного чертежа химико-фармацевтического оборудования (4

ч.)

ч.)

1. Выполнение чертежа общего вида аппарата ГОСТ 2.109-73.

# *4.6. Содержание занятий семинарского типа.*

# *Очная форма обучения. Практические занятия (32 ч.) Раздел 1. Техническое черчение (32 ч.)*

Тема 1.1. Эскиз, выполнение эскиза сборочной единицы. (10 ч.)

- 1. Изображение, виды, разрезы, сечения.
- 2. Соединение деталей в сборочные единицы.
- 3. Эскизы деталей сборочной единицы.
- 4. Выполение аксонометрических проекций.
- 5. Упрощение и условности на сборочных чертежах.

Тема 1.2. Деталирование (10 ч.)

1. Изображения. Виды, разрезы, сечения. ГОСТ 2.305-68.

2. Эскизы деталей сборочной единицы простой формы и их аксонометрии (фланцы, валы, штуцеры).

3. Выполнение эскизов деталей сборочной единицы в ортогональных и аксонометрических проекциях (корпус).

4. Разъёмное и неразъёмное соединения. Чтение чертежа.

5. Чертежи деталей простой формы по заданным чертежам сборочной единицы (цилиндрические детали) в системе «Компас».

Тема 1.3. Выполнение сборочного чертежа химико-фармацевтического оборудования (12 ч.)

1. Выполнение чертежа общего вида аппарата. ГОСТ 2.118-73.

2. Выполнение чертежей выносных элементов аппарата.

3. Фланцы и прокладки. Фланцевые соединения.

4. Спецификация.

5. Неразъёмные соединения: сварные швы.

6. Таблицы составных частей аппарата.

### *4.7. Содержание самостоятельной работы обучающихся*

# *Очная форма обучения. Самостоятельная работа студента (59 ч.) Раздел 1. Техническое черчение (59 ч.)*

Тема 1.1. Эскиз, выполнение эскиза сборочной единицы. (18 ч.)

- 1. Подготовка к текущему контролю знаний и промежуточной аттестации по дисциплине.
- 2. Выполнение индивидуального задания.

Тема 1.2. Деталирование (18 ч.)

- 1. Подготовка к текущему контролю знаний и промежуточной аттестации по дисциплине.
- 2. Выполнение индивидуального задания.

Тема 1.3. Выполнение сборочного чертежа химико-фармацевтического оборудования (23 ч.)

1. Подготовка к текущему контролю знаний и промежуточной аттестации по дисциплине.

2. Выполнение индивидуального задания.

# *5. Порядок проведения промежуточной аттестации*

*Промежуточная аттестация: Зачет, Второй семестр.*

Промежуточная аттестация проводится в виде зачета. Зачет проводится в форме оценки портфолио студента.

Порядок проведения зачета:

1. Зачет проводится в период теоретического обучения. Не допускается проведение зачета на последних аудиторных занятиях.

2. Преподаватель принимает зачет только при наличии ведомости и надлежащим образом оформленной зачетной книжки.

3. Результат зачета объявляется студенту непосредственно после его сдачи, затем выставляется в ведомость и зачетную книжку студента. Положительная оценка заносятся в ведомость и зачетную книжку, неудовлетворительная оценка проставляется только в ведомости. В случае неявки студента для сдачи зачета в ведомости вместо оценки делается запись «не явился».

Портфолио студента оценивается в категориях оценки: "отлично", "хорошо", "удовлетворительно","неудовлетворительно".

В рамках промежуточной аттестации оценка выставляется в зависимости от степени соответствия выполненных индивидуальных работ ГОСТ ЕСКД и результата тестирования:

"Отлично" - 100% правильных ответов на задания теста. Написание букв, цифр и толщина линий в индивидуальных графических работах, рабочей тетради и других графических изображениях соответствует требованиям ГОСТ ЕСКД при правильном решении работ; "Хорошо" - 75% правильных ответов на задания теста. Написание букв, цифр и толщина

линий в индивидуальных графических работах, рабочей тетради и других графических изображениях не полностью соответствует требованиям ГОСТ ЕСКД при правильном решении работ;

"Удовлетворительно" - 60% правильных ответов на задания теста. Написание букв, цифр и толщина линий в индивидуальных графических работах, рабочей тетради и других графических изображениях не соответствует требованиям ГОСТ ЕСКД при правильном решении работ;

"Неудовлетворительно" - менее 60% правильных ответов на задания теста. Написание букв, цифр и толщина линий в индивидуальных графических работах, рабочей тетради и других графических изображениях не соответствует требованиям ГОСТ ЕСКД при правильном решении работ.

По итогам промежуточной аттестации выставляется оценка "зачтено" или "не зачтено".

"Зачтно" - за портфолио получено "удовлетворительно", "хорошо" или "отлично";

"Не зачтено" - за портфолио получено "неудовлетворительно".

Если по итогам проведённой промежуточной аттестации хотя бы одна из компетенций не сформирована на уровне требований к дисциплине в соответствии с образовательной программой (результаты обучающегося не соответствуют критерию сформированности компетенции), обучающемуся выставляется оценка «не зачтено».

#### *Промежуточная аттестация: Курсовая работа, Второй семестр.*

Промежуточная аттестация проводится в виде защиты курсовой работы. Курсовая работа представляет собой совокупность последовательно выполняемых этапов индивидуального задания, охватывающего все разделы дициплины. Для оценки используется балльно-рейтинговая система, учитывающая срок и качество выполнения заданий.

В рамках проведения защиты курсовой работы преподаватель последовательно оценивает следующие элементы:

- текста курсовой работы (оценивается в категориях "зачтено", "не зачтено")

- защиты курсовой работы.

Защита курсовой работы проводится в форме оценки работы студента над проектом и собеседования по выполненной работе.

Порядок проведения защиты курсовой работы:

1. Защита проводится в период теоретического обучения. Не допускается проведение защиты на последних аудиторных занятиях.

2. Преподаватель принимает защиту только при наличии ведомости и надлежащим образом оформленной зачетной книжки.

3. Результат защиты объявляется студенту непосредственно после его сдачи, затем выставляется в ведомость и зачетную книжку студента. Положительная оценка заносятся в ведомость и зачетную книжку, неудовлетворительная оценка проставляется только в ведомости. В случае неявки студента для защиты курсовой работы, в случае наличия проверенной курсовой работы, в ведомости вместо оценки делается запись «не явился», если студент не явился на защиту курсовой работы и не предоставил ее полный текст на проверку, в ведомости проставляется оценка «не удовлетворительно»

Курсовая работа студента оценивается в категориях "отлично", "хорошо", "удовлетворительно","не удовлетворительно".

Оценивание осуществляется следующим образом:

"Отлично" - курсовая работа выполнена в срок в соответствии с требованиями к содержанию и оформлению. Работа не содержит ошибок в расчетах и чертежах. На защиту представлена работа, выполненная в соответствии с требованиями. В процессе защиты курсовой работы студент аргументированно ответил на все вопросы преподавателя.

"Хорошо" - курсовая работа выполнена в срок в соответствии с требованиями к содержанию и оформлению. Работа содержит незначительные ошибки в расчетах и чертежах. На защиту представлена работа, выполненная в соответствии с требованиями. В процессе защиты курсовой работы студент ответил на все вопросы преподавателя с незначительными ошибками или дал недостаточно полный ответ.

"Удовлетворительно" - курсовая работа выполнена в срок в соответствии с требованиями к

содержанию и оформлению. Работа содержит ошибки в расчетах и чертежах. На защиту представлена работа, выполненная с нарушениями требований. В процессе защиты курсовой работы студент ответил не на все вопросы преподавателя, делал грубые ошибки или дал недостаточно полный ответ.

"Не удовлетворительно" - курсовая работа не выполнена в срок в соответствии с требованиями к содержанию и оформлению. На защиту не представлена работа, выполненная в соответствии с требованиями. В процессе защиты курсовой работы студент не ответил на вопросы преподавателя.

Оценка "отлично", "хорошо", "удовлетворительно" выставляется при соблюдении студентом требований к содержанию курсового проекта и его объему, и требований к его защите. Если по итогам проведенной промежуточной аттестации по дисциплине, результаты обучающегося не соответствуют критерию сформированности компетенций, обучающемуся выставляется оценка «не удовлетворительно».

### *6. Материально-техническое и учебно-методическое обеспечение дисциплины*

#### *6.1. Перечень основной и дополнительной учебной литературы*

#### *Основная литература*

1. Попова Г. Н., Алексеев С. Ю. Машиностроительное черчение [Электронный ресурс]: - Издание Изд. 5-е, доп. и перераб. - Санкт-Петербург: Политехника, 2008. - 472, [2] с.

2. Левицкий В. С. Машиностроительное черчение и автоматизация выполнения чертежей [Электронный ресурс]: Основы наук - Издание 8-е изд., перераб. и доп. - Москва: Юрайт, 2011. - 435 с.

3. Ображей Л. М., Алферова Л. И. Проекционное черчение [Электронный ресурс]: - Санкт-Петербург: Изд-во СПХФА, 2014. - 112 с.

### *Дополнительная литература*

1. Алферова Л. И., Ображей Л. М. Выполнение чертежей химико-фармацевтического оборудования [Электронный ресурс]: - Санкт-Петербург: Изд-во СПХФА, 2016. - 56 с.

2. Алферова Л. И., Ображей Л. М. Сварные соединения : выполнение чертежей реакционных аппаратов [Электронный ресурс]: - Санкт-Петербург: Изд-во СПХФА, 2014. - 112 с.

### *6.2. Профессиональные базы данных и ресурсы «Интернет», к которым обеспечивается доступ обучающихся*

#### *Профессиональные базы данных*

1. eLibrary.ru - Портал научных публикаций

2. http://docs.cntd.ru - База нормативных и нормативно-технических документов «Техэксперт»

3. http://grls.rosminzdrav.ru - Реестр лекарственных средств, зарегистрированных в Российской Федерации

### *Ресурсы «Интернет»*

Не используются.

### *6.3. Программное обеспечение и информационно-справочные системы, используемые при осуществлении образовательного процесса по дисциплине*

Для обеспечения реализации дисциплины используется стандартный комплект программного обеспечения (ПО), включающий регулярно обновляемое свободно распространяемое и лицензионное ПО, в т.ч. MS Office.

Программное обеспечение для адаптации образовательных ресурсов для обучающихся из числа лиц с ограниченными возможностями здоровья:

Программа экранного доступа Nvda - программа экранного доступа к системным и офисным приложениям, включая web-браузеры, почтовые клиенты, Интернет-мессенджеры и офисные пакеты. Встроенная поддержка речевого вывода на более чем 80 языках. Поддержка большого числа брайлевских дисплеев, включая возможность автоматического обнаружения многих из них, а также поддержка брайлевского ввода для дисплеев с брайлевской клавиатурой. Чтение элементов управления и текста при использовании жестов сенсорного экрана.

*Перечень программного обеспечения (обновление производится по мере появления новых версий программы)* Не используется.

*Перечень информационно-справочных систем (обновление выполняется еженедельно)* Не используется.

### *6.4. Специальные помещения, лаборатории и лабораторное оборудование*

Для обеспечения реализации дисциплины используется оборудование общего назначения, специализированное оборудование, оборудование, обеспечивающее адаптацию электронных и печатных образовательных ресурсов для обучающихся из числа лиц с ограниченными возможностями здоровья, наборы демонстрационного оборудования и учебно-наглядных пособий по списку.

Оборудование общего назначения:

Презентационное оборудование (мультимедиа-проектор, экран, компьютер для управления) для проведения лекционных и семинарских занятий.

Компьютерный класс (с выходом в Internet) - для организации самостоятельной работы обучающихся.

Оборудование, обеспечивающее адаптацию электронных и печатных образовательных ресурсов для обучающихся из числа лиц с ограниченными возможностями здоровья (место размещения - учебно-методический отдел, устанавливается по месту проведения занятий (при необходимости)):

Устройство портативное для увеличения DION OPTIC VISION - предназначено для обучающихся с нарушением зрения с целью увеличения текста и подбора контрастных схем изображения;

Электронный ручной видеоувеличитель Bigger D2.5-43 TV - предназначено для обучающихся с нарушением зрения для увеличения и чтения плоскопечатного текста;

Радиокласс (радиомикрофон) «Сонет-РСМ» РМ-6-1 (заушный индиктор) - портативная звуковая FM-система для обучающихся с нарушением слуха, улучшающая восприятие голосовой информации.

Специализированное оборудование:

учебные помещения Проектор Acer X1273 - 1 шт. Шаблон радиусный №1 - 1 шт. Шаблон резьбовой М 55 - 1 шт. Шаблон резьбовой М 60 - 1 шт.

 Штангенглубиномер ШГ 160 (0,05) - 1 шт. Штангенциркуль ШЦ1-125-0,1 - 1 шт. Штангенциркуль ШЦ1-250-0,05 - 1 шт.

учебно-лабораторные помещения

"Комплект плакатов ""Основы конструиров.и детали машин""10шт" - 1 шт.

"Планшет ""Редуктор конический""" - 1 шт.

"Планшет ""Редуктор цилиндрический""" - 1 шт.

"Планшет ""Редуктор червячный""" - 1 шт.

Глубиномер микрометрический ГМ 0-100мм - 1 шт.

Динамометр механический ДПУ-0,1-2-5029 - 1 шт.

Машина испытательная учебная МИ-20 УМ с комп-ьютером - 1 шт.

Микрометр гладкий МК 25 кл.1 (0-25мм) - 1 шт.

Микрометр гладкий МК 50 кл.1 (25-50мм) - 1 шт.

Микрометр резьбовой МВМ-50 - 1 шт.

Микротвердометр ПМТ-3 - 1 шт.

Приспособление к испытат.машине МИ-20УМ - 1 шт.

Тахометр механический ручной ТМЗ-П, 0-3000 об/мин - 1 шт.

Угломер тип 1 (0-180о) 24М - 1 шт.

Установка д/опред,линейн.и угловых перемещ.попереч,сеч,станд,опред.балки ТМТ12 - 1 шт.

Установка д/опред,модуля сдвига при кручении ТМТ - 1 шт.

Установка для определения линейных и угловых перемещений консольной балки - 1 шт.

Установка для определения модуля сдвига при кручении консольной балки - 1 шт.

Установка для проверки законов трения М9 - 1 шт.

Штангенрейсмасс ШР-1-250 (0,05) - 1 шт.

Экран ScreenMedia Economy 153 MW 16:9 настенный - 1 шт.

### *7. Методические указания по освоению дисциплины (модуля)*

В ходе реализации учебного процесса по дисциплине проводятся учебные занятия и выполняется самостоятельная работа. По вопросам, возникающим в процессе выполнения самостоятельной работы, проводятся консультации.

Для организации и контроля самостоятельной работы обучающихся, а также проведения консультаций применяются информационно-коммуникационные технологии:

Информирование: http://edu.spcpu.ru/course/view.php?id=1472

Консультирование: http://edu.spcpu.ru/course/view.php?id=1472

Контроль: http://edu.spcpu.ru/course/view.php?id=1472

Размещение учебных материалов: http://edu.spcpu.ru/course/view.php?id=1472

Учебно-методическое обеспечение:

Рудов С.Е. Основы автоматизированного проектирования элементов технологического оборудования: электронный учебно-методический комплекс / С.Е.Рудов; ФГБОУ ВО СПХФУ Минздрава России. – Санкт-Петербург, 2022. – Текст электронный // ЭИОС СПХФУ : [сайт]. – URL: http://edu.spcpu.ru/course/view.php?id=1472. — Режим доступа: для авторизованных пользователей.

### *Методические указания по формам работы*

### *Консультации в период теоретического обучения*

Консультации в период теоретического обучения предназначены для разъяснения порядка выполнения самостоятельной работы и ответа на сложные вопросы в изучении дисциплины.

*Лекции*

Лекции предназначены для сообщения обучающимся необходимого для изучения дисциплины объема теоретического материала. В рамках лекций преподавателем могут реализовываться следующие интерактивные образовательные технологии: дискуссия, лекция с ошибками, видеоконференция, вебинар.

### *Практические занятия*

Практические занятия предусматривают применение преподавателем различных интерактивных образовательных технологий и активных форм обучения: дискуссия, деловая игра, круглый стол, мини-конференция. Текущий контроль знаний осуществляется на практических занятиях и проводится в форме:

Задач и заданий реконструктивного уровня

Краткая характеристика оценочного средства: представляет собой средство, позволяющее оценивать и диагностировать умения синтезировать, анализировать, обобщать фактический и теоретический материал с формулированием конкретных выводов, установлением причинно-следственных связей.

Представление оценочного средства в оценочных материалах: комплект задач и заданий Задач и заданий творческого уровня

Краткая характеристика оценочного средства: представляет собой средство, позволяющее оценивать и диагностировать умения, интегрировать знания различных областей, аргументировать собственную точку зрения.

Представление оценочного средства в оценочных материалах: комплект задач и заданий